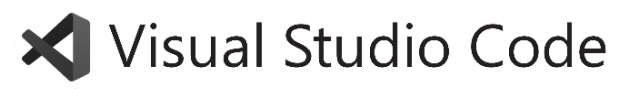

# Keyboard shortcuts for Linux

#### **General**

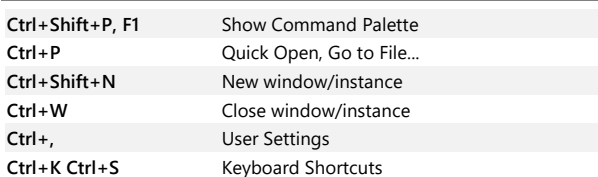

## **Basic editing**

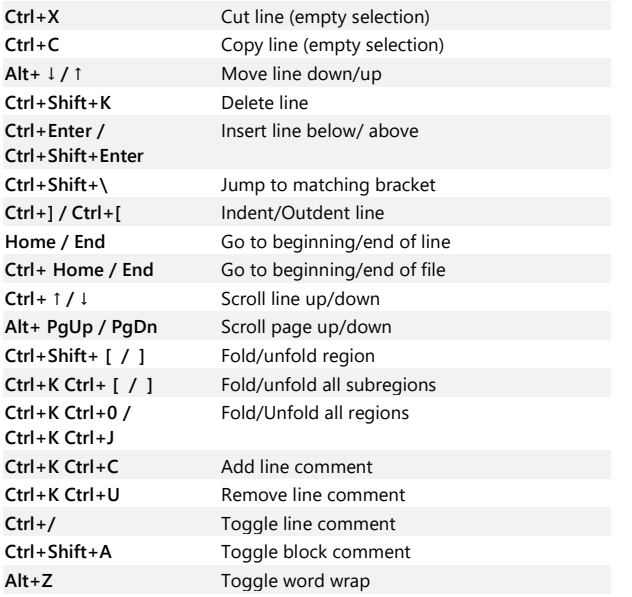

# **Rich languages editing**

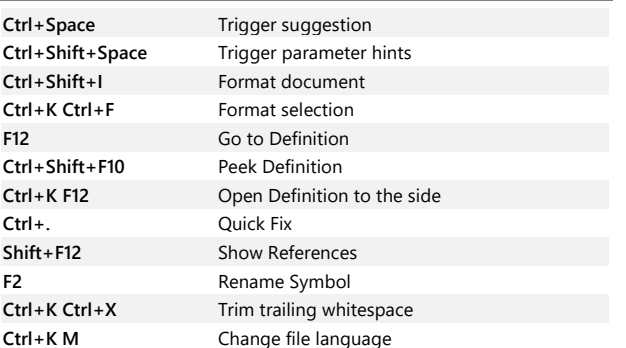

# **Multi-cursor and selection**

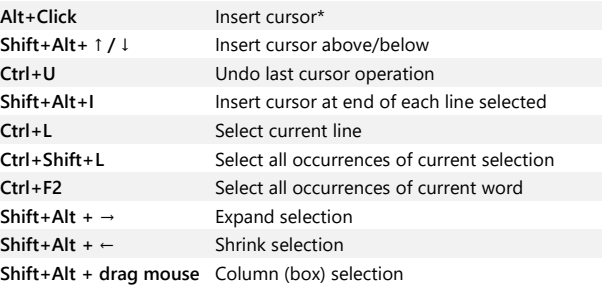

#### **Display**

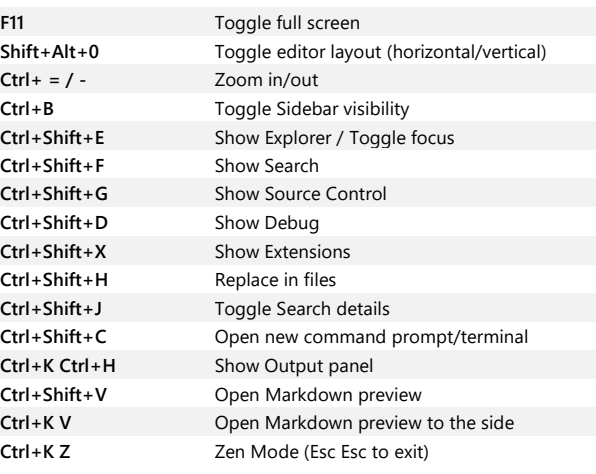

## **Search and replace**

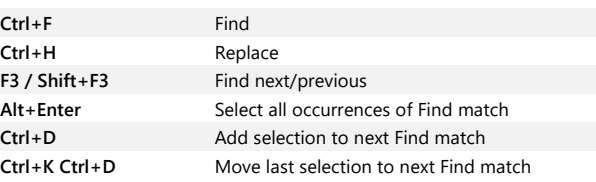

## **Navigation**

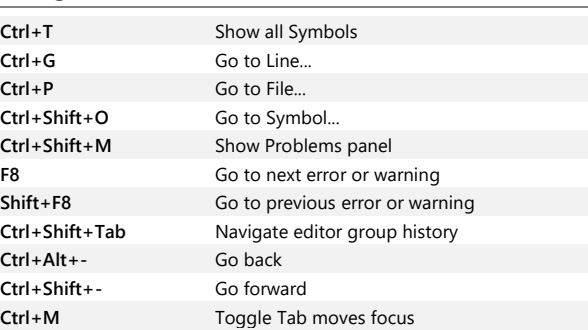

#### **Editor management**

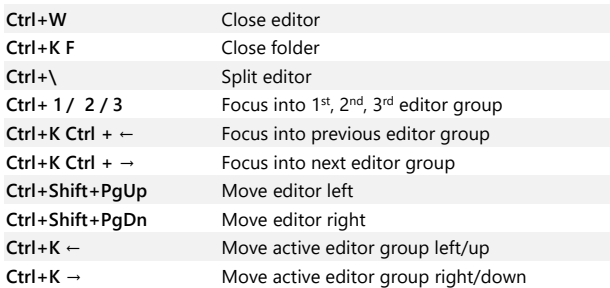

#### **File management**

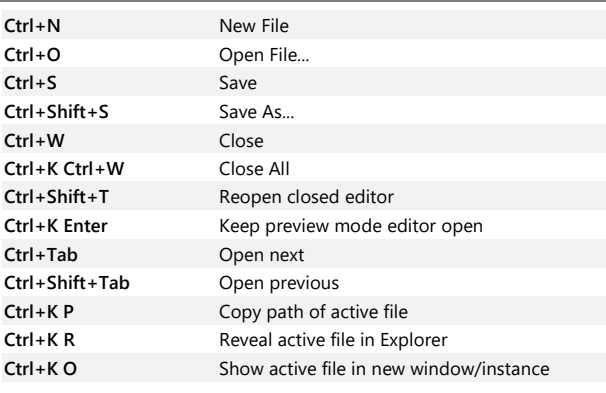

#### **Debug**

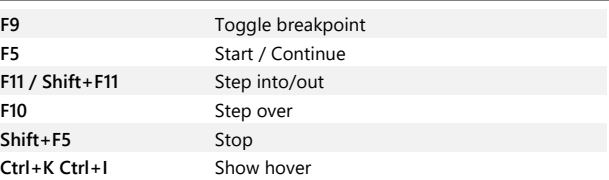

## **Integrated terminal**

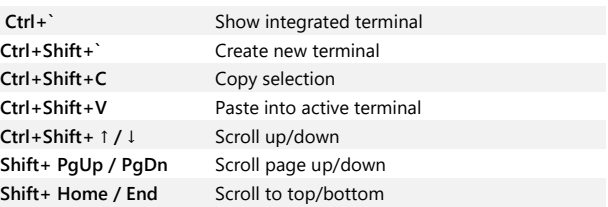

\* The Alt+Click gesture may not work on some Linux distributions. You can change the modifier key for the Insert cursor command to Ctrl+Click with the "editor.multiCursorModifier" setting.